## **LAMPIRAN 1**

## **Tampilan Prototipe**

1. Tampilan Halaman Pencarian

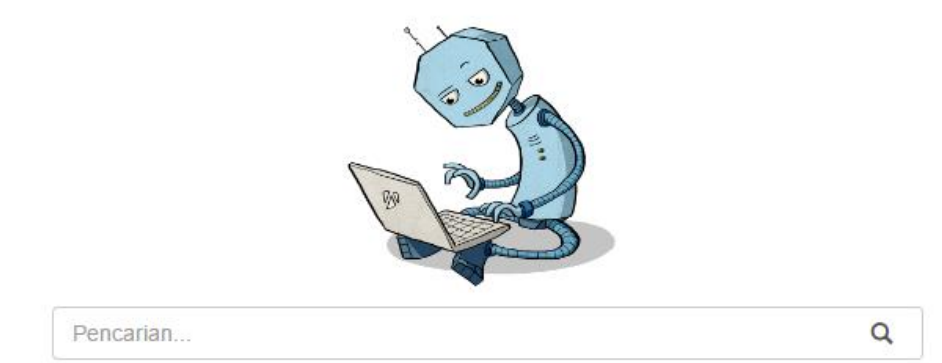

## 2. Tampilan Halaman Menu

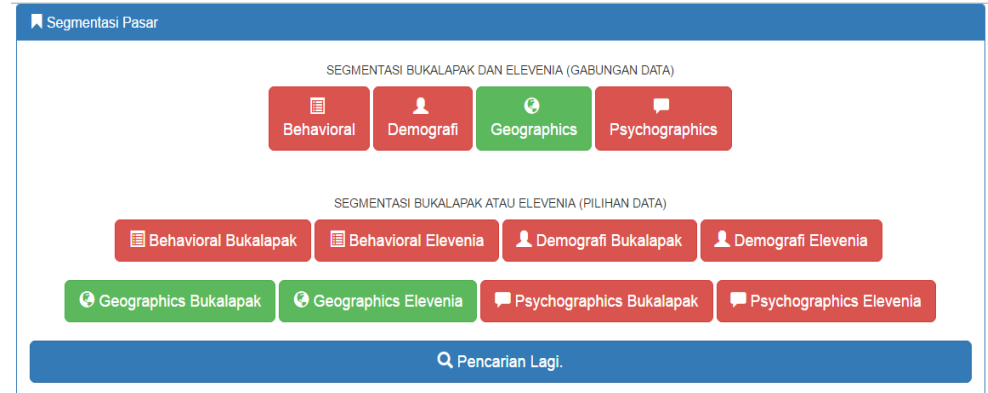

3. Tampilan Halaman Hasil Pencarian

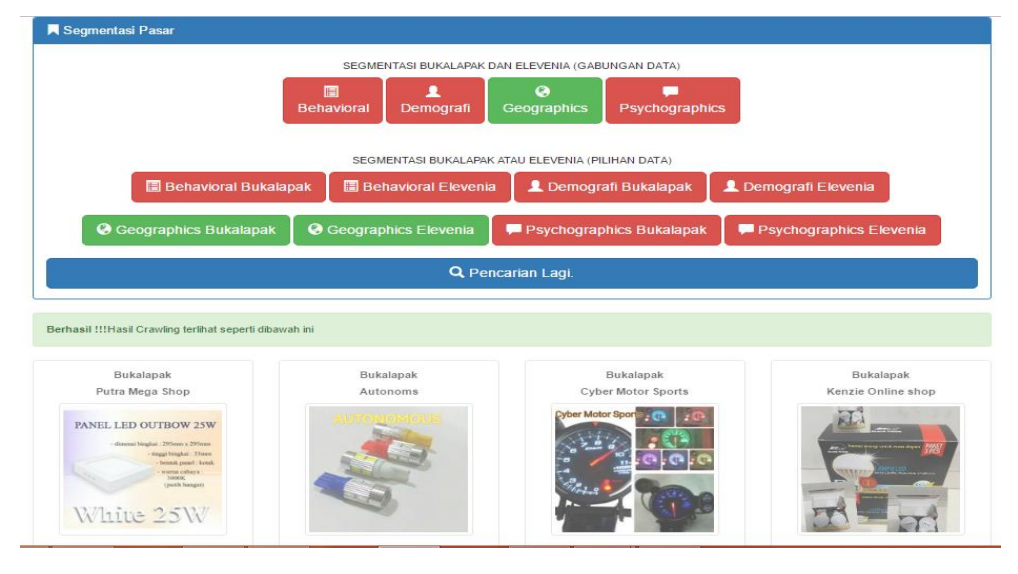

## 4. Tampilan Halaman Clustering Segmentasi Pasar

Kab.Tangerang: 1.6064257028112447%

Kab.Kedirl: 0.2008082128514056%

jambar: 1.0040160642570282% JakartaUtara: 5.220888584186546 %

JakartaTimur: 8.2128514056224895%

JakartaSelatan: 1.0040160642570282%

JakartaPusat: 16.06425702811245 %

JakartaBarat: 18.052208885841866%

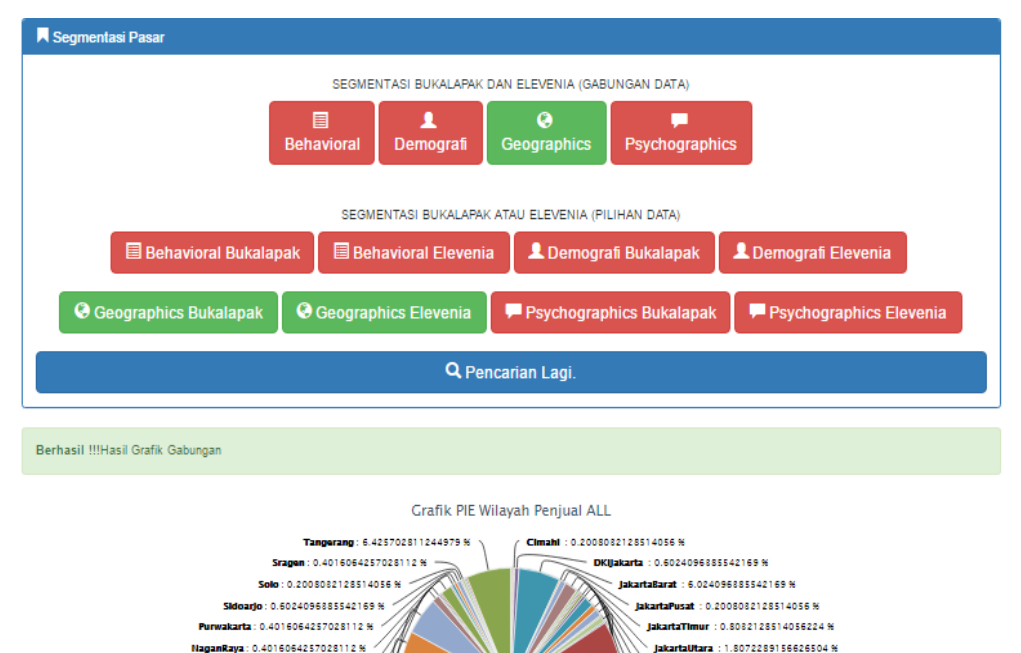

Kedirl: 0.4016064257028112%

Bandung: 1.4056224899598898 %

BandungBarat: 0.8082128514056224%

tam : 1.0040160642570282 %

Depok: 88.18258012048198%

\<br>asi: 0.8082128514056224 %

Semarang : 0.4016064257028112 % Surabaya : 0.4016064257028112%